# Vergleich geoelektrischer Interpretationsverfahren (Gradientenverfahren, Zohdy-Auswertung, PSI-Algorithmus)

**Matthias Seichter, Institut für Geophysik Göttingen** 

## I **Einleitung**

Mit der Entwicklung der Computer hat auch die Modellberechnung in der Geoelektrik einen großen Schritt nach vom gemacht. Die Wichtigkeit einer schnellen, automatischen Berechnung ergibt sich daraus, daß die lD-Umkehraufgabe, also die Berechnung eines Schichten modells aus den an der Oberfläche gewonnen spez. Widerstandswerten, nur im Prizip eindeutig und direkt lösbar ist.

Da selbst die Vorwärtsaufgabe mit großem Rechenaufwand verbunden ist, war man früher auf Kurvenatlanten und Hilfspunktverfahren angewiesen, sodaß die Anzahl der Schichten dieser Modelle sehr begrenzt blieb. Bei einer Modellberechnung im Computer kann man die Umkehraufgabe iterativ lösen, entweder indirekt durch Definieren eines RMS-Fehlers und Minimieren desselben im Lösungsraum der Modellparameter durch ausgeklügelte Verfahren unter Vorgabe eines Startmodells (Gradientenverfahren oder "steepest descend") oder direkt durch iterative Verbesserung des "Datenkerns" der Umkehraufgabe (z.B. PSI-Algorithmus) . Als Beispiel eines Vielschichtverfahrens wird hier noch die Zohdy-Auswertung vorgestellt, deren Grundidee auf empirischen Eigenschaften beruht.

Die Hauptaufgabe meiner Diplomarbeit ist den PSI-Algorithmus, der von U.Schmucker für die Magnetotellurik entwickelt worden ist, für die Gleichstrom-Geoelektrik auf dessen Anwendbarkeit zu untersuchen. Deshalb wird dieses Verfahren hier ausführlicher dargestellt.

## II **Das Gradientenverfahren**

#### Theorie:

Sei eine offene Menge  $M \in \mathbb{R}^m$  und eine Funktion  $\Phi : M \to \mathbb{R}$  gegeben, die stetig und partiell differenzierbar ist.

 $\Phi$  habe ein lokales Minimum in einem Punkt  $\tilde{x} \in M$ , für das gilt:

 $\tilde{\chi}$  ist einziges Minimum von  $\Phi$  auf M.

Dieses Minimum wird durch das Verfahren gesucht.

### Verfahren:

- 1) Zunächst wird ein Startpunkt  $x^0 \in M$  gewählt ( entspricht einem Startmodell) .
- 2) Dieser definiert eine Umgebung *U*0 mit folgenden Eigenschaften:

 $U_0 = {\underline{x} : \Phi(\underline{x}) = \Phi(\underline{x}^0)} \subset M$  $U_0$  ist abgeschlossen und umschließt eine Menge  $M_0 \subset M$ , die  $\overline{\chi}$  enthalten muß.

3) Nun lege man eine Gerade durch den Punkt  $\underline{x}^0$ , die die Menge M<sub>0</sub> schneidet.

### BILD 1: Das Gradientenverfahren

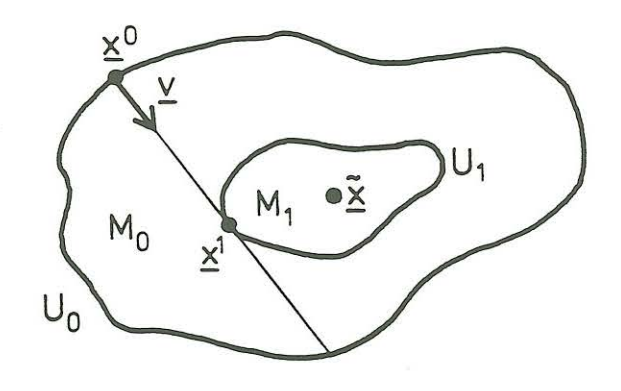

4) Der nächste Schritt ist die Bestimmung des Punktes  $x^1$ , wo die Funktion  $\Phi$  auf der Geraden ein Minimum erreicht:

 $\underline{x}^1 = \underline{x}^0 - \gamma \underline{v}$ ,  $\gamma \in R$ ,  $\underline{v}$  ist der Einheitsvektor auf der Geraden

 $\gamma$  wird aus dem Minimum der Funktion  $\Psi(\gamma) = \Phi(\underline{x}^0 - \gamma \underline{v})$  bestimmt:

$$
\frac{d\Psi(\gamma)}{d\gamma} = \sum_{i=1}^{m} \left[ \frac{\partial \Phi(\underline{x})}{\partial x_i} \right]_{\underline{x} = \underline{y}^0 - \gamma \underline{y}} \cdot (-v_i) = 0
$$

$$
\Leftrightarrow \quad \underline{v}^T \cdot \text{grad}\Phi(\underline{x}^0 - \gamma \underline{v}) = 0
$$

- 5. Der so gefundene Punkt  $x^1$  definiert eine neue Umgebung  $U_1 = \{x : \Phi(x) = \Phi(x^1)\} \subset M_0$
- Dies führt zu einem neuen Punkt  $x^2$

usw. د

Insgesamt: Die Folge der  $\underline{x}^n$  konvergiert gegen den Punkt  $\underline{\widetilde{x}}$ 

#### Anwendung auf die Geoelektrik:

Die dem Verfahren zugrundeliegende Bedingung, daß es nur ein Minimum geben darf, ist in der Praxis nicht erfüllt. Die Erfahrung zeigt aber, daß fast immer befriedigende Modelle gewonnen werden können.

#### Weitere Modifikationen:

- 1: Dem  $x$  entspricht der Vektor  $p$ , der aus den Schichtdicken und Schichtwiderständen
- gebildet wird:

 $p = (d_1, d_2, ..., d_{k-1}, \rho_1, \rho_2, ..., \rho_k)$  $k \equiv$ Anzahl Schichten Das sind m=2k-1 Parameter, die also einen (2k-1)-dimensionalen Raum aufspannen.

2: Als Funktion  $\Phi$  wird der relative Anpassungsfehler des Modells an die Daten (im Ortsbereich) genommen, der folgendermaßen definiert ist:

RMS-Fehler = 
$$
\sqrt{\frac{1}{N} \sum_{i=1}^{N} \left[ \frac{\rho_a^{mess}(i) - \rho_a^{Modell}(i)}{\rho_a^{Mess}(i)} \right]^2}
$$

- 3: *y* wird ausgerechnet durch  $y = \frac{grad \Phi(p^n)}{\| grad \Phi(p^n) \|}$
- 4:  $\gamma$  ist nicht elementar aus der obigen Formel zu erhalten. Daher wird nach KOEFOED folgender Näherungswert errechnet:

$$
\gamma = \min \left\{ \frac{\Phi(\underline{p}^n) - \varepsilon}{\|\text{grad}\Phi(\underline{p}^n)\|}, 0.5 \right\}
$$
, wobei  $\varepsilon$  einem minimalem Anpassungsfehler entspricht,  
gewöhnlich der Meßungenauigkeit der Apparatur

 $\gamma$  wird solange beibehalten, bis  $\Phi(p^n) > \Phi(p^{n-1})$ , dann wird der letzte Schritt zurückgenommen und y verkleinert.

Dann wird ein neues  $\underline{v}$  ausgerechnet, usw.

Schließlich gelangt man an ein Endmodell, wenn entweder die Schrittweite y zu klein wird oder der RMS-Fehler unter die Schranke von  $\varepsilon$  fällt.

#### *Vorteile des Verfahrens:*

Das Gradientenverfahren ist in der vorliegenden Form einfach und schnell. Alle Modellparameter werden gleichzeitig verändert.

### *Nachteile:*

Es wird ein Startmodell benötigt, dessen Wahl bei Modellen mit vielen Schichten große Bedeutung erlangt, da das Verfahren in das nächste lokale Minimum hineiniteriert, das nicht unbedingt das globale Minimum sein muß .

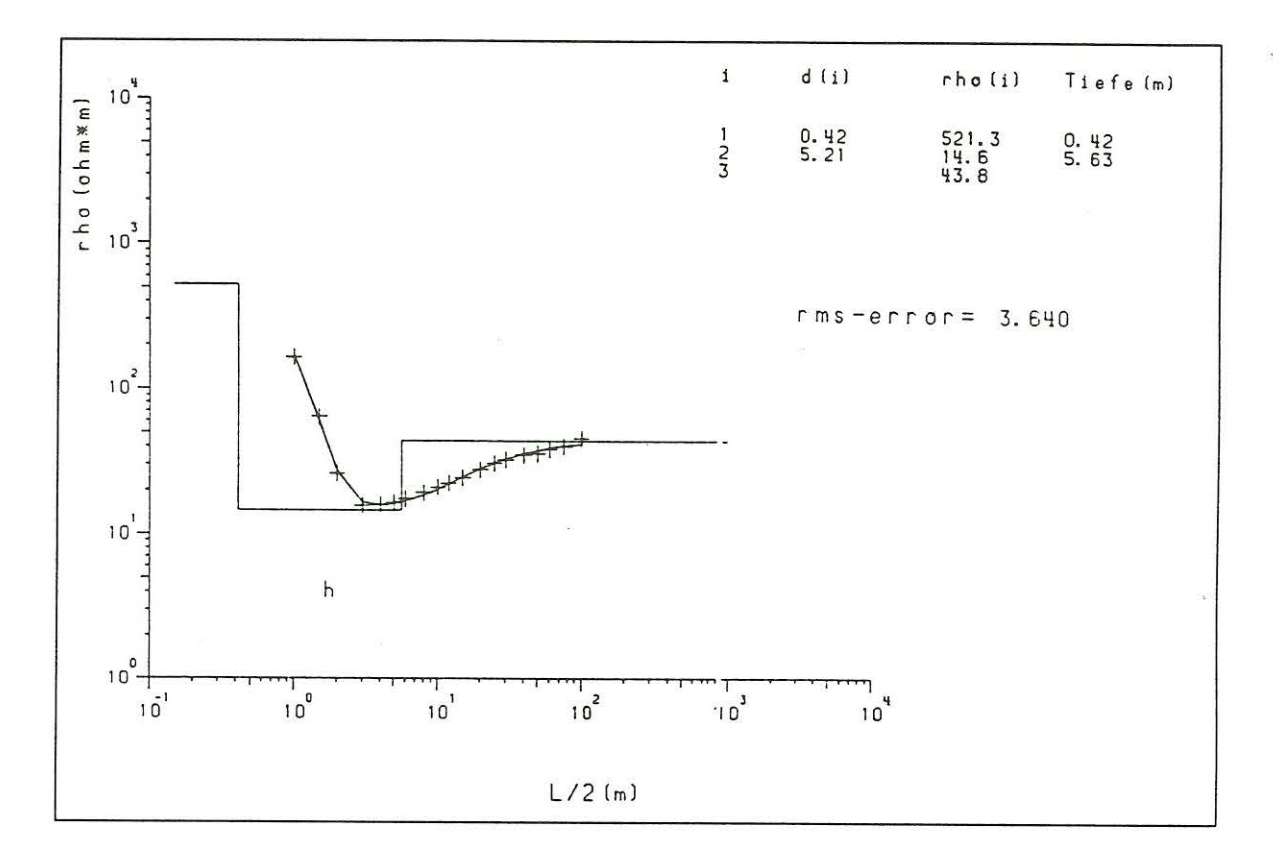

BILD 2: 3-Schichtmodell des Gradientenverfahrens

#### *Anmerkungen zum Bild:*

Die Plus-Zeichen sind die gemessenen  $\rho_a$ -Werte; die durchgezogene Linie, die durch die Meßpunkte führt, ist die aus dem Modell errechnete  $\rho_a$ -Kurve. Die gestufte Linie veranschaulicht das Modell.

#### *Zur Auswertung der Meß kurve Herberhausen:*

Wie man leicht sehen kann, ist die Meßkurve ein typischer Dreischicht-Fall. Das Modell, das das Gradientenverfahren erzeugt, gibt die Meßkurve gut wieder (RMS-Fehler 3.6%). Unter einer dünnen, sehr hochohmigen Bodenschicht (steiniger,sehr trockener Boden) liegt eine niederohmige Schicht, die in einer Tiefe von etwa Sm von einer etwas hochohmigeren Schicht abgelöst wird. Die ermittelte zweite Schichtgrenze könnte die Grenze zum anstehenden Muschelkalk sein oder auf eine Änderung des Wassergehaltes hindeuten.

 $\overline{\phantom{a}}$ 

### III Vielschichtanpassung nach Zohdy

A.A.R. Zohdy stellt ein in einem 1989 in "Geophysics" veröffentlichten Artikel ein empirisches Verfahren vor, das sehr einfach ist und "vollautomatisch" ein Modell erzeugt. Insbesondere benötigt es kein Startmodell. Das Verfahren minimiert den RMS-Fehler (Ortsbereich).

### Die Idee zu diesem Verfahren steckt in zwei oft beobachteten Eigenschaften:

A) Die größte Änderung der Kurve der scheinbaren spezifischen Widerstände liegt stets bei größeren Elektrodenabständen als die dazugehörige Änderung der wahren spez. Widerstände. Die Kurve erscheint als nach rechts verschoben.

B) Bei Variierung des wahren spez. Widerstandes einer Schicht eines Vielschichtmodells kann man erkennen, daß sich ein dazu korrespondierendes Stück der Kurve der scheinb. spez. Widerstände auf annähernd gleiche Weise verändert.

BILD 3: Verfahren nach Zohdy

Das Verfahren läuft nun nach folgendem Muster ab: 1) Jedem Meßwert wird zunächst eine Schicht zugeordnet, wobei die Dicken dieser so entstehenden Schichten mit den Elektrodenabständen logarithmisch äquidistant anwachsen.

Diese Zuordnung bleibt während des gesamten iterativen Prozesses bestehen. Für den Anfang sind die wahren spez. Widerstände gleich den gemessenen scheinbaren spez. Widerständen, sodaß eine Stufenfunktion ("Modellkurve") entsteht.

2) Im zweiten Schritt wird die Eigenschaft A ausgenutzt:

Die "Modellkurve" wird durch eine Multiplikation aller Schichtdicken mit einem Faktor kleiner als eins solange iterativ nach links verschoben (also nach kleineren Tiefen hin), bis der RMS-Fehler ein Minimum annimmt. Gewöhnlich wird 0.9 als Faktor gewählt.

3) Im dritten Schritt werden die Schichtwiderstände nach folgender Formel solange verändert, bis der RMS-Fehler wiederum minimal wird:

$$
\rho_{i+1}(j) = \rho_i(j) \cdot \frac{\rho_a^{Message}(j)}{\rho_a^{i. \textit{Model}(j)}}
$$

i: Nummer der Iteration

In der Zuordnung von j-ten Schichtwiderstand zu j-ten scheinb. spez. Widerstand steckt die Eigenschaft B.

Mit Abschluß dieses dritten Schrittes ist das Endmodell erreicht.

Eine der Optionen, die Zohdy angibt, ist die Glättung von Meßkurven, die mit Ausreißern behaftet sind. Dabei wird die aus dem Endmodell des ersten Durchlaufs errechnete Kurve der scheinbaren spez. Widerstände für einen zweiten Durchlauf als Meßkurve interpretiert. Insofern ein Ausreißer nicht zu weit abweicht, kann dieser damit in der Regel ohne

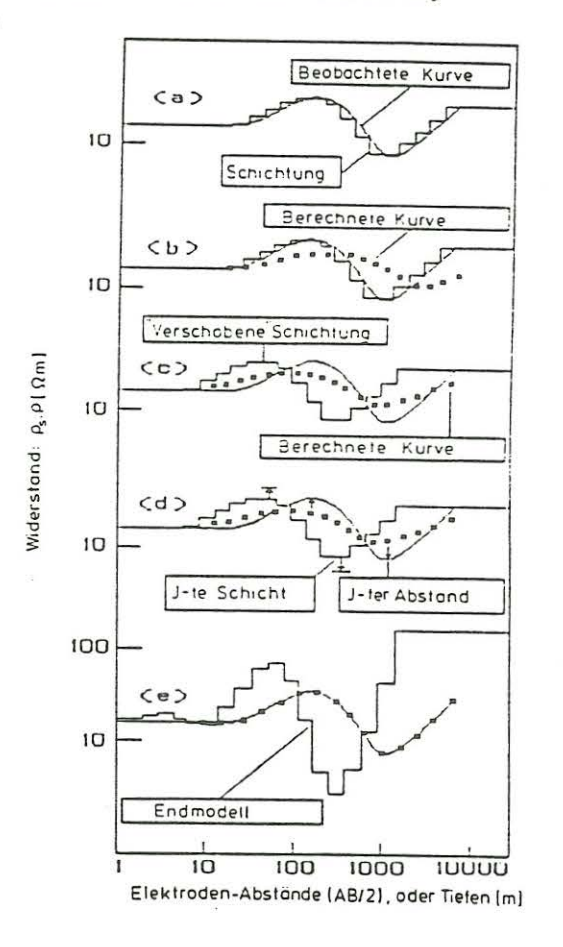

Probleme weggeglättet werden. Das Verfahren läßt sich wiederholen, bis ein Mindestfehler erreicht wird (hier sind es 2%).

#### Vorteile des Verfahrens:

Es wird kein Startmodell benötigt. Das Verfahren ist schnell und läuft vollautomatisch ab. Empfehlenswert ist es bei komplizierten Schichtungen (z.B. Mülldeponien oder Altablagerrungen).

#### Nachteile des Verfahrens:

Das Verfahren täuscht eine Genauigkeit vor, das es in Wirklichkeit nicht besitzt (Es werden die Schichtwiderstände jeweils nur an zugeordnete scheinbare spez. Widerstände angepaßt). Außerdem scheint ein solches Vielschichtmodell im Normalfall eher unübersichtlich. Empfehlenswert ist aber die Anwendung auf ein Profil mehrerer Messungen (oder ein Netzwerk), wo eine Widerstands-Isolinien-Karte gezeichnet werden kann. Denkbar ist es auch, das Verfahren einzusetzen, um ein Startmodell für ein anderes Verfahren zu erhalten.

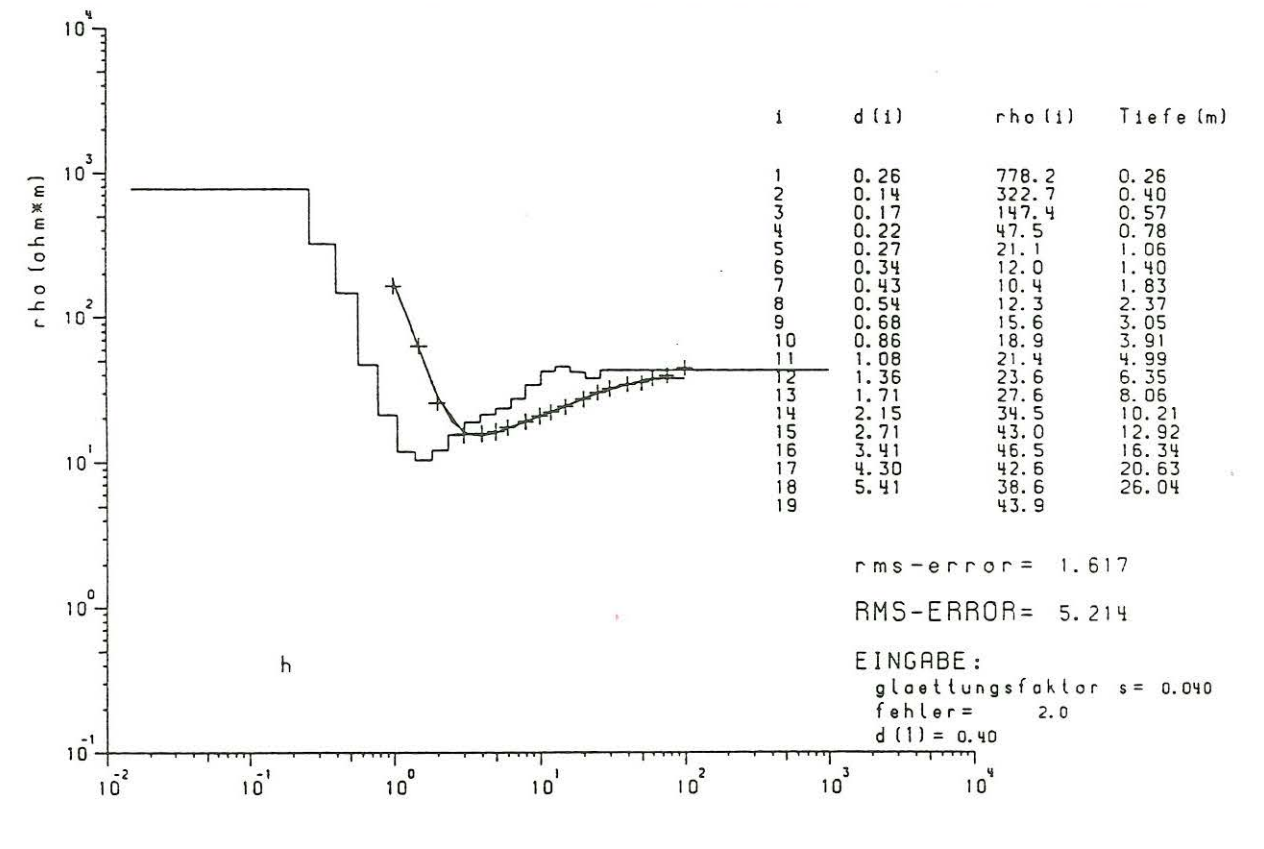

 $L/2$  (m) BILD 4: Interpretation nach Zohdy

#### Anmerkungen zum Bild:

Die Plus-Zeichen sind die gemessenen -Werte; die durchgezogene Linie, die durch die Meßpunkte führt, ist die aus dem Modell errechnete -Kurve. Die gestufte Linie veranschaulicht das Modell.

#### Zur Modellierung der Meßkurve Herberhausen:

Hier kann man sehr schön die Verschiebung der "Modellkurve" nach links erkennen (bzw. der Meßkurve nach rechts). Nach Glättung ergab sich ein rms-Fehler von 1.6 Prozent, wobei in erster Linie der letzte Wert (bei 100 m Auslage) der Meßkurve weggeglättet wurde. Der hohe "wahre" RMS-Fehler (ungeglättet) erklärt sich durch diesen letzten Wert. Insgesamt ist das Verfahren hier weniger brauchbar, da die Meßkurve bereits durch ein 3-Schicht-Modell sehr gut erklärt werden kann, wie das Gradientenverfahren zeigt.

#### Der Y-Algorithmus IV

(logarithmisierte nicht-lineare Umkehraufgabe mit  $0 < p_M < \infty$ )

Theorie:

Definition:  $\Psi(\lambda, z) := \log G(\lambda, z)$  $(1)$ 

logarithmierte Kernfunktion

An der Grenzfläche  $z_{m+1}$  gilt folgende Stetigkeitsbedingung:

$$
\rho_m G_m^+ = \rho_{m+1} G_{m+1} \iff \frac{G_m^+}{G_{m+1}} = \frac{\rho_{m+1}}{\rho_m}
$$

Logarithmierung dieser Bedingung ergibt:

$$
\ln(\frac{G_m^+}{G_{m+1}}) = \ln G_m^+ - \ln G_{m+1} = \ln \frac{\rho_{m+1}}{\rho_m}
$$
  

$$
\Rightarrow \quad \psi_m^+ = \psi_{m+1} + \ln \frac{\rho_{m+1}}{\rho_m} \tag{2}
$$

Die Kernfunktion G ist definiert als:

$$
G(\lambda, z_m + 0) = G_m = \frac{A_m e^{-\lambda z_m} + B_m e^{\lambda z_m}}{A_m e^{-\lambda z_m} - B_m e^{\lambda z_m}}
$$

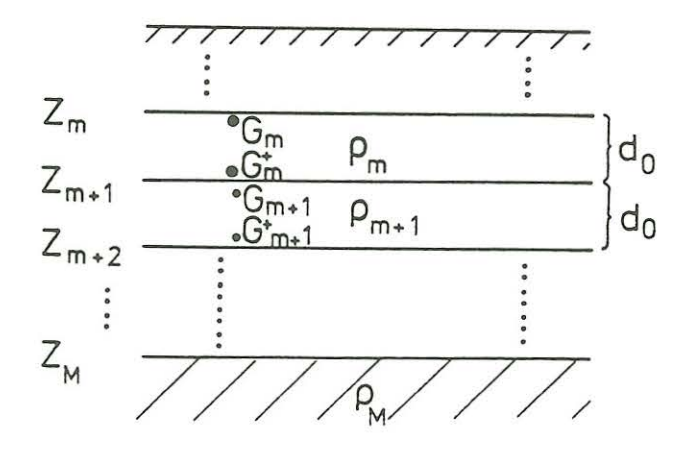

Hier sei ein  $u_m := \frac{B_m}{A_m} e^{2\lambda z_m}$  definiert, sodaß  $G_m = \frac{1 + u_m}{1 - u_m}$  gilt.

$$
\text{Dann ist} \qquad \psi_m = \ln G_m = \ln \left[ \frac{1 + u_m}{1 - u_m} \right] = 2 \text{ arctanh}(u_m)
$$

 $\psi_m^+$  = ln  $G_m^+$  = 2 arctanh $(u_m^+)$ , und

$$
\text{wobei} \quad u_m^+ = \frac{B_m}{A_m} e^{2\lambda z_{m+1}} = \frac{B_m}{A_m} e^{2\lambda z_m} e^{2\lambda d_0} = u_m e^{-\lambda d_0} \qquad \left[ z_{m+1} - z_m = d_0 \right]
$$

Jetzt sei ein  $\gamma_m$  definiert als  $\gamma_m := \frac{\Psi_m}{\Psi_m^+} = \frac{\arctan h(u_m)}{\arctan h(u_m e^{2\lambda d_0})} \approx e^{-2\lambda a}$  $(3)$ 

Die obige Näherung kann gemacht werden, falls  $G_m \approx 1$ . Dann ist nämlich  $u_m \ll 1$  und deshalb  $\arctanh(u_m) \approx u_m$ .

Aus den Formeln (2) und (3) ergibt sich nun die Rekursionsformel des Ψ-Algorithmus:

$$
\psi_m = \gamma_m \left\{ \psi_{m+1} + \ln \frac{\rho_{m+1}}{\rho_m} \right\} \tag{4}
$$

Die Basis für die Rekursion ist  $\psi_M = 0$  $\lceil G_M(\lambda) = 1 \rceil$ .

Die Daten an der Oberfläche werden aus der Kernfunktion nach dem Stefanescu-Integral berechnet:

$$
\rho_a(r) = \rho_1 \left[ 1 + r^2 \int_0^{\infty} \left[ e^{\Psi_1} - 1 \right] J_1(\lambda r) \lambda \, d\lambda \right]
$$

Für die gesuchte Kernfunktion der Oberflächenschicht  $\psi_1$  ergibt sich nach wiederholter Anwendung dieser Rekursionformel:

$$
\psi_1 = \gamma_1 \left\{ \ln \frac{\rho_2}{\rho_1} + \gamma_2 \left\{ \ln \frac{\rho_3}{\rho_2} + \gamma_3 \left\{ \ln \frac{\rho_4}{\rho_3} + \ldots \right\} \right\} \right\} = \gamma_1 \ln \frac{\rho_2}{\rho_1} + \gamma_1 \gamma_2 \ln \frac{\rho_3}{\rho_2} + \ldots + \gamma_1 \gamma_2 \cdot \cdot \gamma_{M-1} \ln \frac{\rho_M}{\rho_{M-1}}
$$

Um die Quotienten zu vereinfachen (analog zur Logarithmierung der Kernfunktion G, siehe oben), werden jetzt die Schichtwiederstände logarithmiert:

$$
x_m := \ln(\frac{\rho_m}{\rho_0})
$$
 (5) mit  $\rho_0$  als Referenzwiderstand (z.B. 1Ω*m*)  

$$
\Rightarrow \ln(\frac{\rho_{m+1}}{\rho_m}) = x_{m+1} - x_m
$$

Den Daten entspricht also:

$$
\frac{x_1 + \psi_1}{\sqrt{1 - x_1 + \gamma_1(x_2 - x_1) + \gamma_1\gamma_2(x_3 - x_2) + \dots + \gamma_1\gamma_2 \cdot \gamma_{M-1}(x_M - x_{M-1})}} = \underbrace{(1 - \gamma_1)x_1 + \gamma_1(1 - \gamma_2)x_2 + \dots + \gamma_1\gamma_2 \cdot \gamma_{M-1}x_M}_{\text{Model}}
$$

Aus den gemessenen Daten  $p_a(r)$  im Ortsbereich werden durch Hankel-Transformation abgeleitete "Daten"  $G_1(\lambda)$  im Lambda-Bereich gewonnen. Die kontinuierliche Funktion der A wird dabei zu den *An,* den Stützstellen der Hankel-Transformation, die z.B. nach  $\lambda_n = \frac{1}{d_0} 10^{\frac{n}{10}}$  berechnet werden.

$$
G_1(\lambda_n) = 1 + \frac{1}{\lambda_n} \sum_k H_k \frac{\rho_a(r_{n+k}) - \rho_1}{\rho_1 \cdot r_{n+k}}
$$

*Hk:* Hankelkoeffizienten

p 1 : spez. Widerstand der Oberflächenschicht *r n+k:* Elektrodenentfemungen

Zur Verdeutlichumg seien noch einmal Daten und Modell getrennt dargestellt: Daten:  $y_n := \psi_1(\lambda_n) + x_1 = \ln \left\{ G_1(\lambda_n) \cdot \frac{\rho_1}{\rho_0} \right\}$ 

$$
\underline{\text{Model!}:} \qquad x_m = \ln \frac{\rho_m}{\rho_0}
$$

Damit kann man die Umkehraufgabe folgendermaßen ausdrücken:

$$
y_n = \sum_{m=1}^{M} g_{nm} x_m
$$
 (6)  

$$
\begin{aligned}\n\min \quad & g_{n1} = 1 - \gamma_1 \\
& g_{n2} = \gamma_1 (1 - \gamma_2) \\
&\vdots \\
& g_{nm} = \gamma_1 \gamma_2 \cdot \gamma_{m-1} (1 - \gamma_m) \\
&\vdots \\
& g_{nM} = \gamma_1 \gamma_2 \cdot \gamma_{M-1}\n\end{aligned}
$$

Mit Näherung  $\gamma_m = e^{-2\lambda d_0}$  [siehe Gleichung (3)] für allem folgt:

### Der "Datenkern" g<sub>nm</sub> bleibt näherungsweise modellunabhängig.

Diese Eigenschaft wird in der 'P -Auswertung zur Erstellung eines Startmodells ausgenutzt.

#### **'11-ITERATION:**

Datenkern und Modell werden schrittweise besser aneinander angepaßt.

#### 1. Durchlauf:

Der spezifische Widerstand der ersten Schicht  $\rho_1$  wird für die erste Iteration vorgegeben. Eigene Untersuchungen zeigen, daß das sich zuletzt ergebende Modell kaum von dieser Vorgabe abhängt.

Ferner wird eine gemeinsame Schichtdicke  $d_0$  für alle Schichten vorgegeben. Diese kann so vorgegeben werden, daß der RMS-Fehler im  $\lambda$ -Bereich ( $\epsilon_{\lambda}$ ) minimal wird.

Aus diesen Vorgaben errechnet sich zunächst der Datenkern:

$$
\rightarrow \gamma_m^{(0)} = e^{-2\lambda d_0} \rightarrow g_{nm}^{(0)}
$$

Die Umkehraufgabe wird nun mit diesem so ermittelten Datenkern gelöst:

$$
y_n = \sum_{m} g_{nm}^{(0)} x_m^{(1)} \qquad \rightarrow \quad x_m^{(1)}
$$

Die Lösung dieser Gleichung wird durch lineare Ausgleichsrechnung gewonnen, wobei ein quadratischer Ausgleichsfehler  $\varepsilon^2 = \frac{1}{N} \sum_{n} \left[ y_n - \sum_{m} g_{nm}^{(0)} x_m^{(1)} \right]^2$  minimiert wird.

### 2. Durchlauf

Mit den  $x_m^{(1)}$  des ersten Durchlaufs wird nun weitergerechnet. Der Datenkern des zweiten Durchlaufs kann ohne Näherung ausgerechnet werden:

$$
(3) \rightarrow \gamma_m^{(1)} = \frac{\psi_m}{\psi_m^+}
$$

wobei die  $\psi_m^+$  aus den  $\psi_{m+1}$  und die  $\psi_m$  aus den  $\psi_m^+$  ausgerechnet werden.

$$
\rightarrow \quad g_{nm}^{(1)} \quad \rightarrow \quad y_n = \sum_m g_{nm}^{(1)} x_m^{(2)}
$$

Nach erneuter linearer Ausgleichsrechnung ergibt sich nun ein  $x_m^{(2)}$ .

#### i. Durchlauf

• g (i) *nm* 

$$
\rightarrow x_m^{(i+1)}
$$

Die Anpassung der Modellparameter an die Daten geschieht also im Lambda-Bereich . Zu jedem Durchlauf wird noch der Anpassungsfehler im Lambda-Bereich rms(y) (oder  $\varepsilon_{\lambda}$ ) ausgerechnet. Dieser zeigt die Übereinstimmung zwischen Datenkern und Modell an.

$$
\varepsilon_{\lambda} = \sqrt{\frac{1}{N-L} \sum_{n=1}^{N} \left[ y_n - \sum_{m=1}^{L} g_{nm}^{(i)} x_m^{(i)} \right]^2}
$$
 (7)

N: Anzahl der Meßpunkte L: Anzahl der Schichten

Die Iteration ist beendet, wenn eine vorgegebene Anzahl an Iterationsschritten erreicht wird (in den nachfolgenden Beispielen wurden jeweils 24 Iterationen vorgegeben) oder wenn die Differenz zwischen  $\varepsilon$  und  $\varepsilon_{\lambda}$  kleiner als eine untere Schranke wird, d.h. wenn sich das Modell kaum noch ändert. Die letztere Option wurde in den Beispielen nicht angewendet.

Das resultierende Modell gilt für ein bestimmte, vorgegebene einheitliche Schichtdicke  $d_0$ (Modellparameter sind nur die Schichtwiderstände).

Für eine bestimmte Anzahl von Schichten wird jeweils das "Beste  $d_0$ " bestimmt, das den Anpassungsfehler im Lambda-Bereich  $\varepsilon_{\lambda}$  minimiert.

Bild 6 zeigt den Anpassungsfehler in Abhängigkeit zur Wahl von  $d_0$  (Herberhausen):

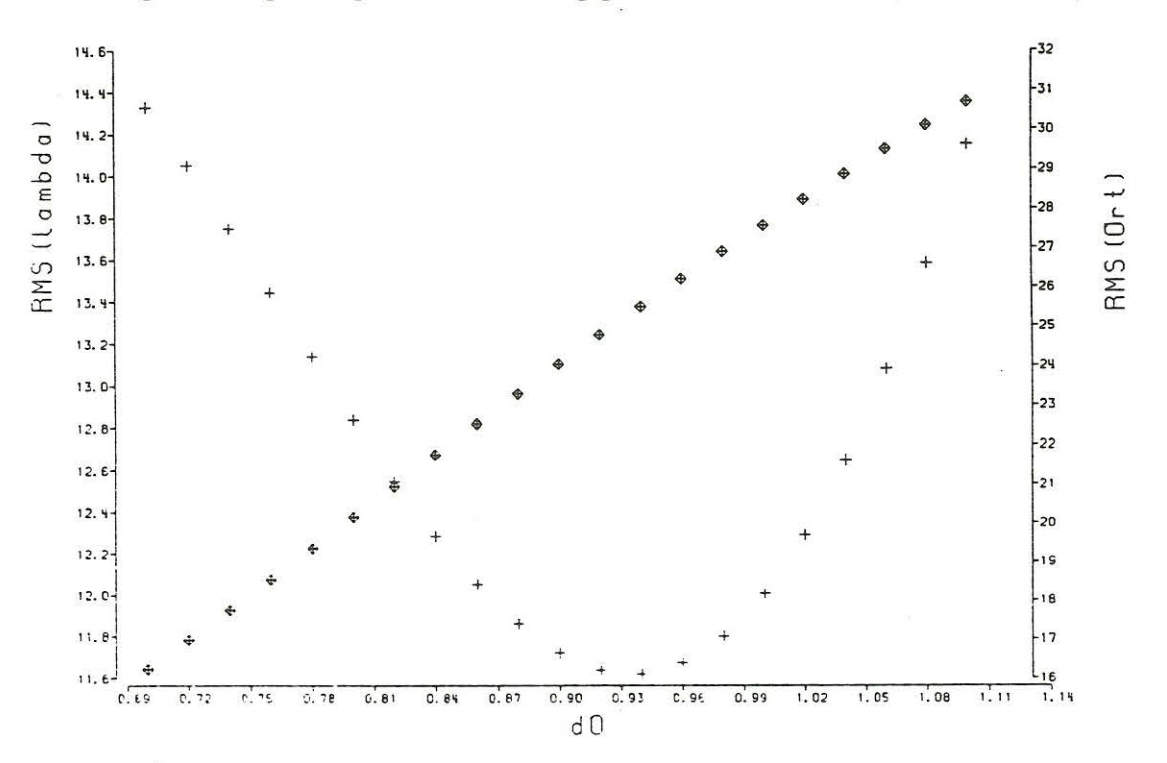

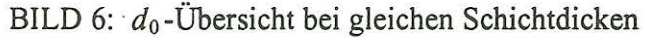

Man kann gut erkennen, daß der RMS (lambda) (= $\varepsilon_{\lambda}$ ) bei  $d_0 = 0.94$  Meter ein Minimum erreicht (Die Kurve der Plus-Zeichen). Der Fehler im Ortsbereich (Karo's) erreicht offensichtlich bei etwas kleineren Vorgaben der Schichtdicken sein Minimum.

Bild 7 (nächste Seite) zeigt das 3-Schicht- $\Psi$ -Modell von Herberhausen bei Bestem  $d_0$  unter Vorraussetzung gleicher Schichtdicken. Das Modell paßt sich an die Meßkurve eher schlecht an, weil die zweite Schicht zu dünn erscheint (im Verhältnis zu ersten).

Die Werte "drho" sind die errechneten Fehler der Schichtwiderstände in Qm. Der "log-error" ist der Anpassungsfehler im Orts-Bereich, der folgendermaßen definiert ist:

$$
\varepsilon_r = \sqrt{\frac{1}{N-1} \sum_{n=1}^{N} \left[ \ln(\rho_a^{Model}(n)) - \ln(\rho_a^{Mess}(n)) \right]^2}
$$

Eine deutliche Verbesserung zeigt Bild 8, wo Schichtgewichte an die Schichtdicken angelegt wurden: Die Schichtdicken werden zu  $d(k) = W(k) \cdot d_0$ .

Als Schichtgewichte wurden angesetzt:  $W(1)=1$ ,  $W(2)=14$ 

Unter diesen Vorraussetzungen ergibt sich ein Bestes  $d_0$  von 0.43 Metern, das damit der Dicke der ersten Schicht entspricht.

Der Anpassungsfehler im Lambda-Bereich, rms(y), verringert sich durch diese Wahl von Schichtgewichten von 1.16% (bei gleichen Schichtdicken) auf 0.58%, während der Anpassungsfehler im Orts-Bereich, log-error, sich von 25.48% auf 6.25% sehr stark verringert hat. Das entspricht ungefähr dem absolutem Minimum für ein 3-Schicht-Modell, wie das Bild 9 zeigt, wo die Anpassungsfehler in Abhängigkeit von den Schichtgewichten dargestellt werden.

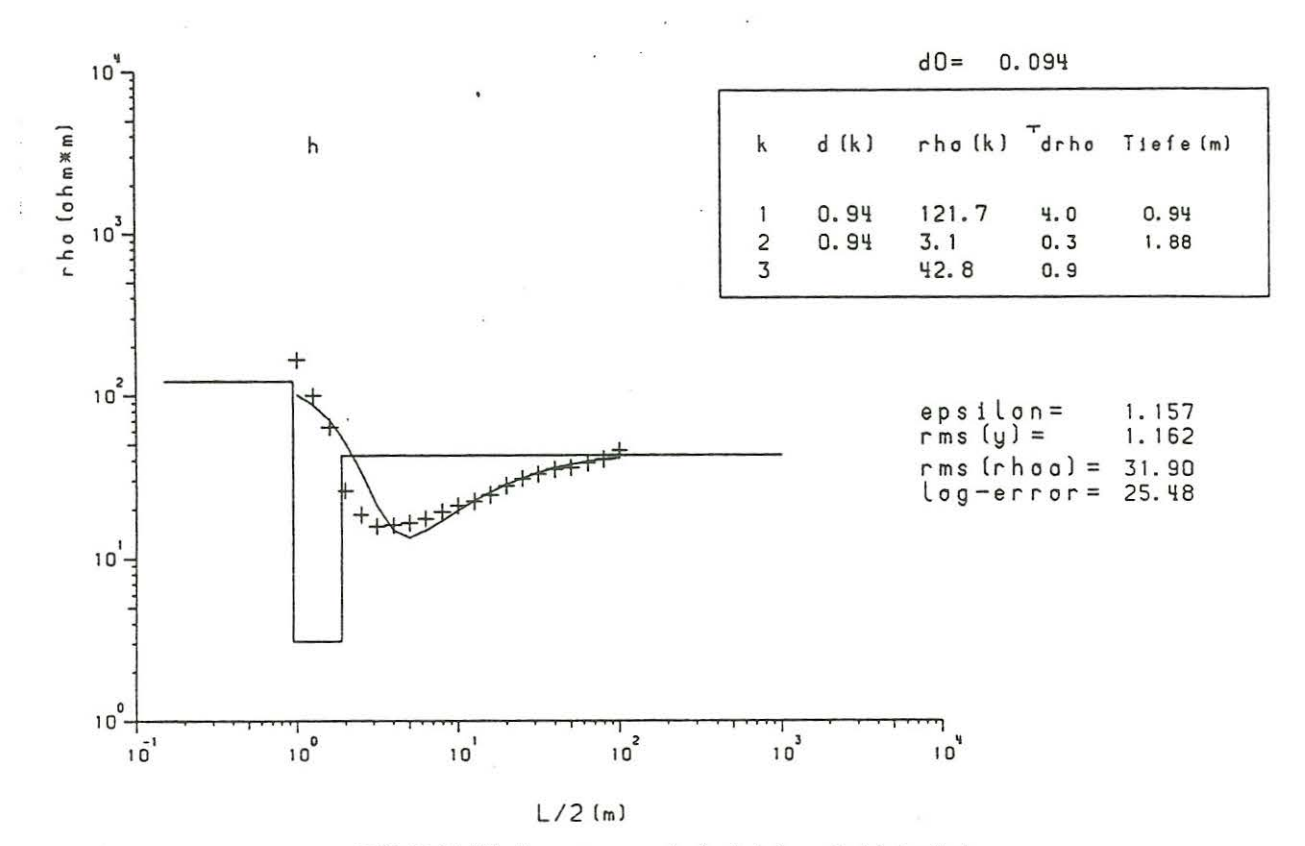

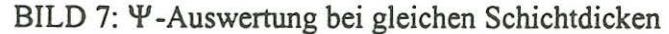

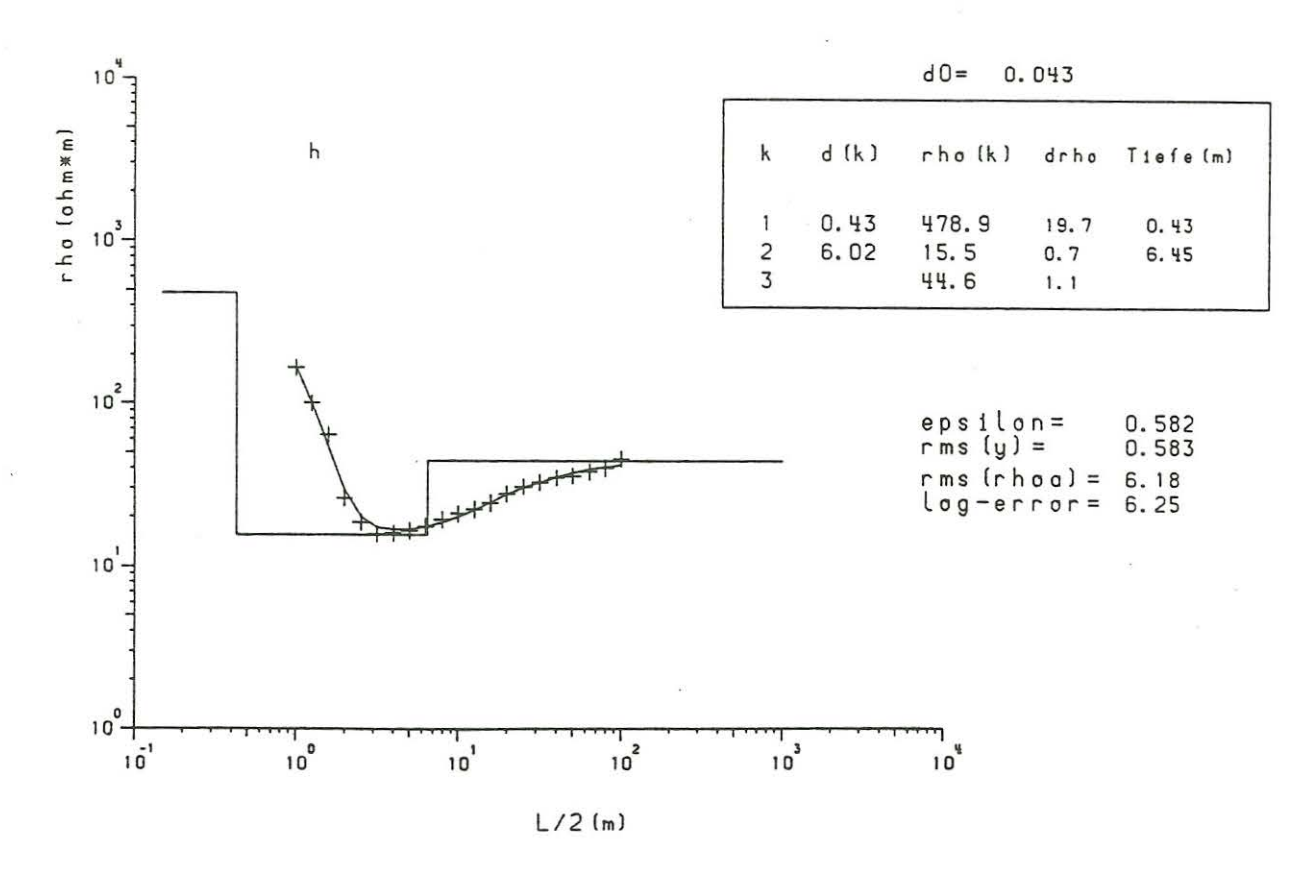

BILD 8: Y-Auswertung mit Schichtgewichten W(1)=1, W(2)=14

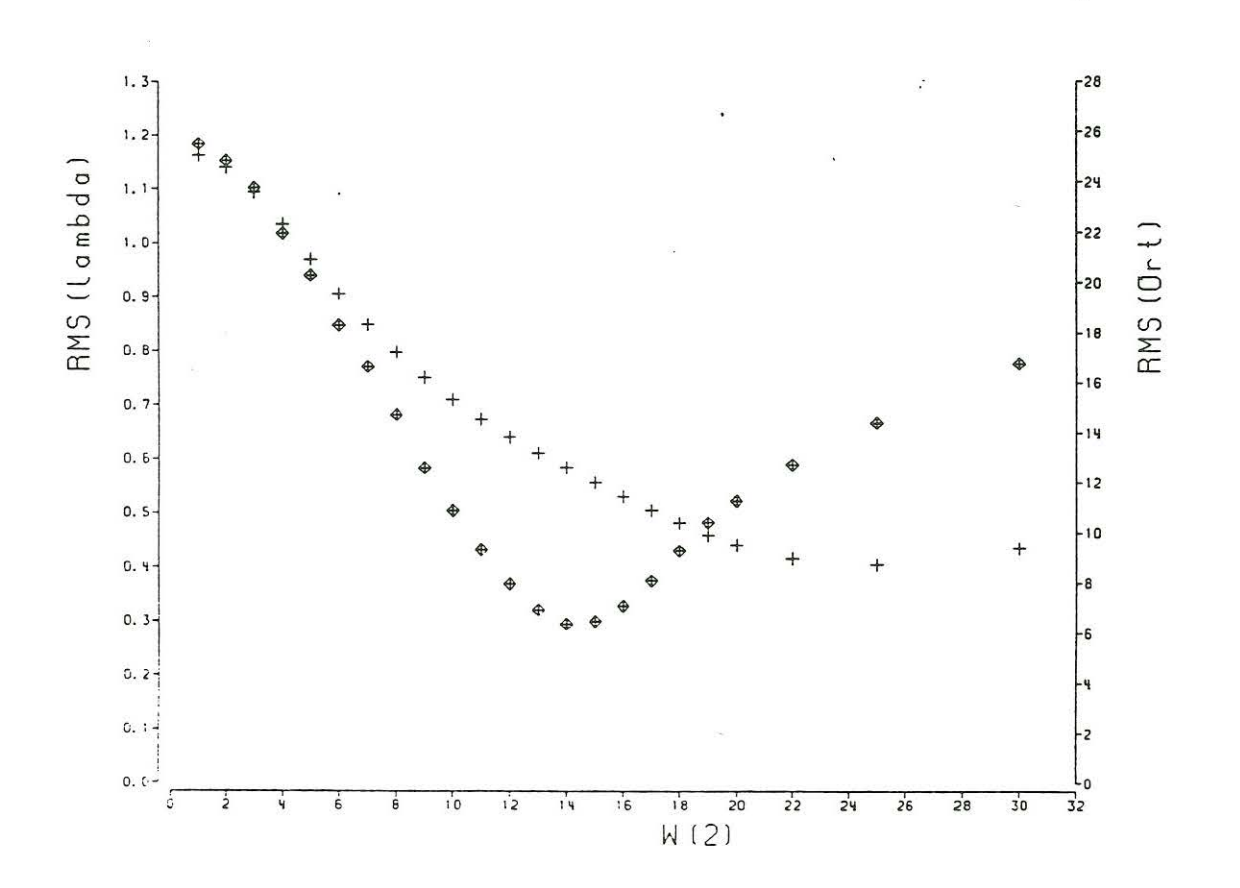

BILD 9 : W(k)-Diagramm Herberhausen 3-Schicht-Modell

#### *Erläutenmgen zum Bild:*

Hier wurde das Schichtgewicht der ersten Schicht, W(l), gleich eins gesetzt, während das Schichtgewicht der zweiten Schicht, W(2), von 1 (gleiche Schichtdicken) bis 30 variiert wurde. Zu jedem Ensemble von Schichtgewichten wurde ein Bestes  $d_0$  aufgesucht und dann das Modell zu diesem berechnet.

Die Plus-Zeichen sind die Fehler dieser Modelle im Lambda-Bereich, die Karo's sind die zugehörigen Fehler im Orts-Bereich.

Es zeigt sich, daß zur Ermittlung der besten Kombination von Schichtgewichten nicht der Fehler im Lambda-Bereich herangezogen werden sollte, dessen Minimum ungefähr bei W(2)=25 liegt, sondern der Fehler im Ortsbereich. Das solchermaßen "Beste 3-Schicht-Modell" ist das in Bild 8 gezeigte bei W(2)=14. Es weist große Ähnlichkeiten mit dem Modell des Gradientenverfahrens auf.

#### *Vorteile des 't'-Algorithmus:*

Der Y-Algorithmus liefert eine fast direkte Lösung der Umkehraufgabe. So ist er in der Lage, bei fehlerfreien  $\rho_a$ -Test-Kurven exakt das Ausgangsmodell zu liefern, und zwar auch bei komplizierten Schichtungen. Der Anpassungsfehler geht gegen Null.

Zudem kann eine Fehlerrechnung gemacht werden, d.h. jedem ermittelten Schichtwiderstand kann bei Vorgabe einer geschätzten Meßungenauigkeit der Apparatur (hier 4%) ein Fehler zugeordnet werden. So können unsinnige Modelle, wo die Unsicherheit eines Schichtwiderstandes größer als der Schichtwiderstand selbst ist, die aber niedrige Fehler im Lambda - oder im Ortsbereich aufweisen, ausgeschlossen werden.

#### *Nachteile:*

Die Anpassung des Modells an die Daten geschieht im unanschaulichen Lambda-Bereich . Wie das Beispiel der W(k)-Untersuchung (Bild 9) zeigt, ist der RMS-Fehler im LambdaBereich nicht immer dazu geeignet, das am Besten geeignete Modell zu finden. Nachteilig ist auch der hohe Aufwand beim Modellieren, wenn man das beste Verhältnis der Schichtgewichte herausfinden möchte. Ein 4-Schiclitmodell erfordert schon eine zweidimensionale Varriierung der Schichtgewichte, ein 5-Schichtmodell gar eine dreidimensionale. Gegenwärtig beschäftige ich mich damit, Gesetzmäßigkeiten zu finden, die die Ermittlung des besten Schichtdickenverhältnisses und damit des besten Modells erleichtern. Bei vielen Schichten (5 und mehr) erscheint es sinnvoll, ein Modell des Gradientenverfahrens als Vorstufe für die Ermittlung der besten **W(k)** zu nehmen.

### **V Literatur-**

- 0. Koefoed: "Geosounding Principles I: Resistivity Sounding Measurements", Methods in Geochemistry and Geophysics 14a,<br>Elsevier 1979
- H. Hamel: "Methodische Untersuchungen zur Interpretat ion von Kurven des scheinbaren Widerstandes der Geoelektrik" Staatsexamen Hamel, Göttingen 1982
- A.A.R. Zohdy: "A new method of the automatic interpretation of Schlumberger and Wenner sounding curves" Geophysics, 54, 2, Seiten 245-253, 1989
- U. Schmucker: "Speziel le Interpretationsverfahren in der Geophysik" Vorlesung 1989